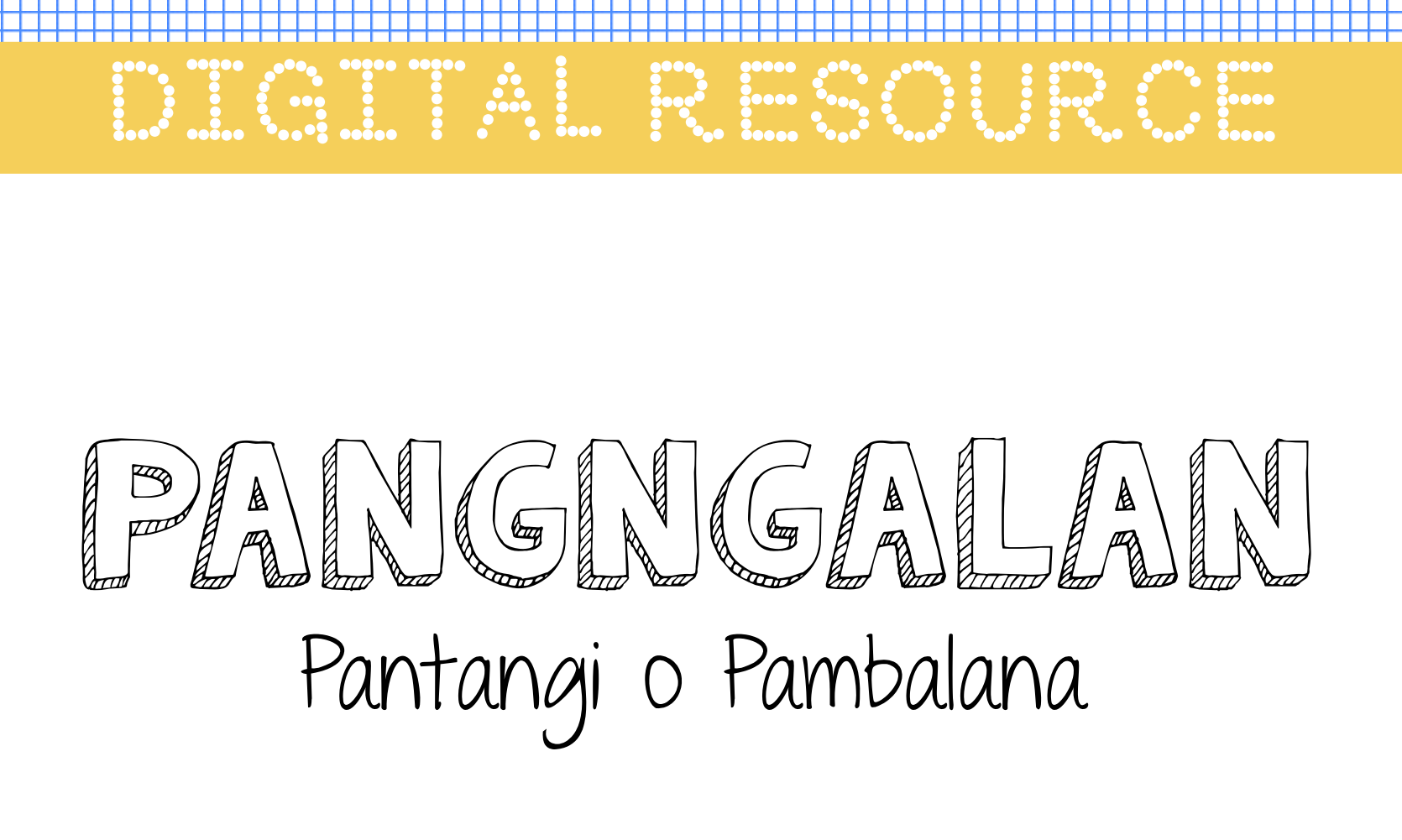

©TheLearningCorner.co The Learning Please feel free to share this resource by Corner linking them to our website.

The Learning Corner The Learning Corner Fonts by: Kimberly Geswein and Khrys Bosland

Thank you for downloading this activity!

DIGITAL RESOURCE

Here's the link to the Google Slides. [Click here to get the activity.](https://docs.google.com/presentation/d/1PVD4i47xrA3wKjVv2VQKsqlf4-qJvs3dqk1ZsqyUOTI/copy#slide=id.p) You should make your own copy of this slide.

If you need help downloading or sharing this resource in your Google classroom, please see the next few slides.

©TheLearningCorner.co The Learning Please feel free to share this resource by Corner linking them to our website.

The Learning Corner The Learning Corner Fonts by: Kimberly Geswein and Khrys Bosland

✓ Make sure you are logged in to your Google account. ✓ Once you click on the link, you will see this page. ✓ Please click on Make a Copy.

## **Google Drive**

## Copy document

Would you like to make a copy of Candy Counting Activity?

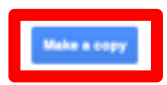

INSTRUCTIONS

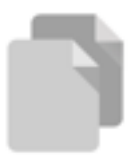

## INSTRUCTIONS

## If you are a teacher and would like to share this with you class in Google classroom, then:

- Go to your Classroom.
- Click on Classwork.
- Click on 'Create' and choose 'Assignment'.
	- ✓ Click on 'Add' and choose Google Drive.
	- Look for the file you, just copied and click 'Add'.
	- Choose 'Make a copy for each student' when you post.

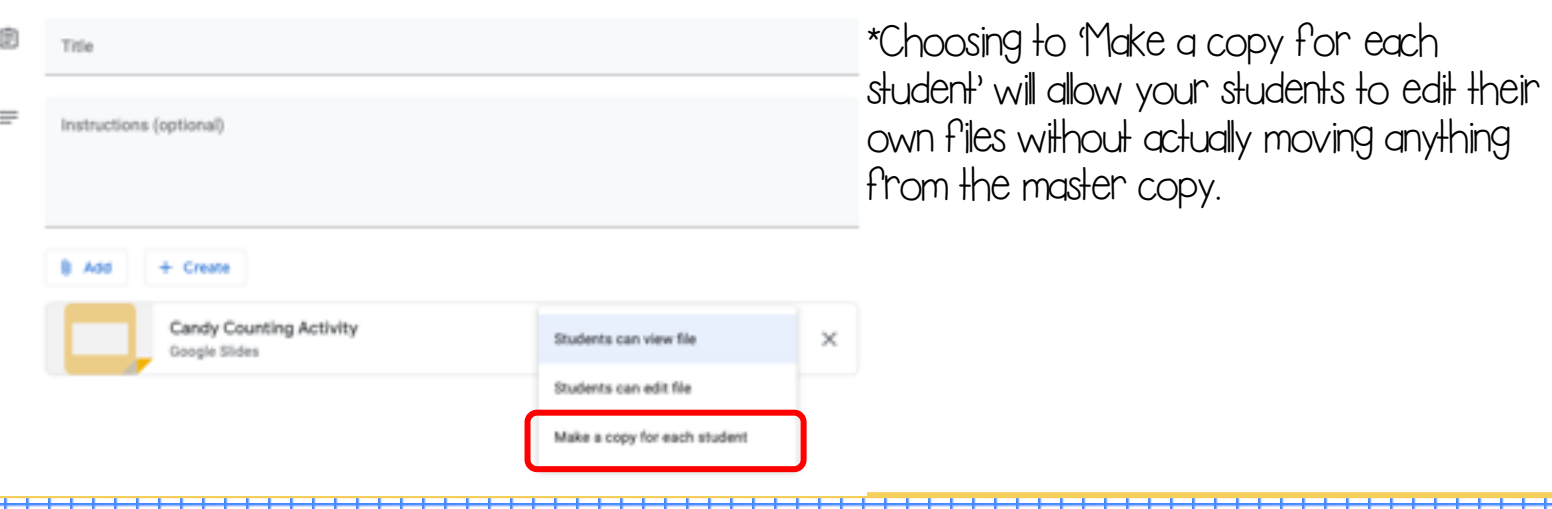